## **inspiré du sujet CCINP TSI 2019, partie III**

Nous allons nous intéresser à la gestion des données qui sont stockées dans la base de données nommée Personnel et sera constituée de deux tables intitulées *Employes* et *ListeCategories*.

Les contenus de ces tables se trouvent en Annexe, en fin de sujet.

La table *Employes* est constituée de 8 champs :

- $id$  : de type INTEGER ;
- $-$  *nom* : de type TEXT;
- *prenom* : de type TEXT ;
- *email* : de typeTEXT– clé primaire (l'adresse email est définie sans son extension @cpp.com dans la table) ;
- *age* : de type INTEGER ;
- *code* : de type TEXT (voir descriptif plus loin) ;
- *site* : de type INTEGER liste des sites où l'employé est autorisé à entrer en plus de son site d'origine (voir descriptif plus loin) ;
- *code\_categorie* : de type INTEGER indice où la catégorie est référencée dans la table nommée *ListeCategories* (clé étrangère).

La table *ListeCategories* est constituée de 2 champs :

- *id* : de type INTEGER clé primaire ;
- *categorie* : de type TEXT liste des métiers de l'entreprise.

Des lecteurs de codes sont installés aux portes des différents sites afin de limiter les accès aux seules personnes habilitées à y entrer.

Rappelons que le code est défini sous la forme d'une chaîne de 8 caractères, le premier caractère indiquant le numéro du site auquel appartient une personne. Par défaut, chaque personne est attribuée à un et un seul site, son site d'origine. Par contre, il est possible à toute personne de cette entreprise de se déplacer dans d'autres sites si l'autorisation en a été donnée (champ site de la table *Employes*). Le reste des caractères correspond à la clé de sécurité associée à chaque employé.

La gestion du champ site est particulière. On définit un entier qui permet de connaître les sites où l'employé est autorisé à entrer. On attribue les valeurs suivantes :

- $-1$ : pour le site numéroté 1;
- $-2:$  pour le site numéroté 2;
- $-4$ : pour le site numéroté 3;
- 8 : pour le site numéroté 4 ;
- 16 : pour le site numéroté 5.

Ainsi, si un employé appartenant au site 1 est autorisé à entrer dans les sites 2 et 3, la valeur du champ *site* aura comme valeur 2 + 4, soit 6. Pour un autre employé appartenant au site 4 autorisé à entrer dans les sites 1, 2 et 5, la valeur du champ *site* sera  $1 + 2 + 16$ , soit 19.

Attention : comme on peut le remarquer sur les deux exemples précédents, le numéro du site d'origine (le site où l'employé travaille par défaut) n'est jamais pris en compte dans le calcul donnant la valeur du champ *site*.

Q1. Écrire une fonction en Python liste\_site donnant la liste des sites où un employé peut se rendre en plus de son site d'origine dès que l'on donne une valeur (un entier) représentant la valeur du champ site de la table Employes. Si la valeur donnée est incorrecte, la fonction liste\_site retournera une chaîne vide. L'ordre des sites dans le résultat n'a pas d'importance.

```
Signature de la fonction liste_site :
liste_site(int) -> list
Exemple :
»> liste_site(21)
[1, 3, 5]
»> liste_site(50)
\Box
```
L'équipe de direction souhaite avoir certaines informations au sujet des employés de l'entreprise.

Q2. Écrire en SQL la requête 1 suivante donnée en algèbre relationnel :

```
πnom,prenom,age(σage>50(Employes))
```
Q3. Écrire en SQL la requête 2 donnant comme résultat l'adresse email (sans le nom de domaine) des employés pouvant accéder uniquement aux sites 3 et 4 en plus de leur site d'origine.

Q4. Écrire en SQL la requête 3 donnant comme résultat le nom et la catégorie des personnes de l'entreprise ayant au moins 20 ans. Les noms seront classés par ordre alphabétique.

Q5. Écrire en SQL la requête 4 donnant comme résultat la liste des âges des employés avec comme information associée le nombre d'employés ayant le même âge. On demande que cette liste soit décrémentale par rapport au nombre de personnes ayant le même âge.

Par exemple, dans la table *Employes*, il y a 2 personnes qui ont 22 ans.

Questions complémentaires

Q6. Un nouvel ingénieur vient d'être recruté pour le site 1 : Mara JADE, agée de 28 ans. Son code sera 1ABCABCD. Elle sera autorisée à accéder également aux sites 2 et 4. Ecrire en SQL la requête 0 permettant de l'ajouter dans la table Employes.

Q7. Lara Forbes est devenue chef de projet. Ecrire en SQL la requête permettant de mettre a jour la base de données.

Q7. On souhaite connaître le nombre d'employés par catégorie. On souhaite obtenir le resultat dans un fichier sous la forme :

il y a 7 personnels de la catégorie ingénieur

il y a 3 personnels de la catégorie secrétaire

Complétez le code python ci-dessous

. . .

```
import sqlite3
_{2} conn = sqlite 3. connect ('D:/lebonchemin/personnel.db')
_3 | cur = conn. cursor ()
    cur . execute ("SELECT COUNT(*), L. categorie FROM Employes AS E JOIN Listecategories AS L
         ON . . . . . . . . . . . . . . . . . . . . . . . . GROUP BY c o d e_ c a t e g o ri e " )
5 \mid \text{conn. commit}()\frac{1}{6} liste = cur. fet chall ()
7 \vert \text{cur} \cdot \text{close}()\vert conn. close ()
\alpha_{10} # on a alors liste = [(7, 'ingenieur'), (3, 'secretaire'), ...]11
_{12} monfichier = open ("D:/lebonchemin/document.txt","...")
\frac{13}{13} for e in liste:
\begin{array}{c} \text{14} \\ \text{16} \end{array} ligne=f'Il y a {e[0]} personnels de la categorie {.....}\n'
<sup>15</sup> monfichier. write (ligne)
_{16} monfichier.close ()
```
<span id="page-2-0"></span>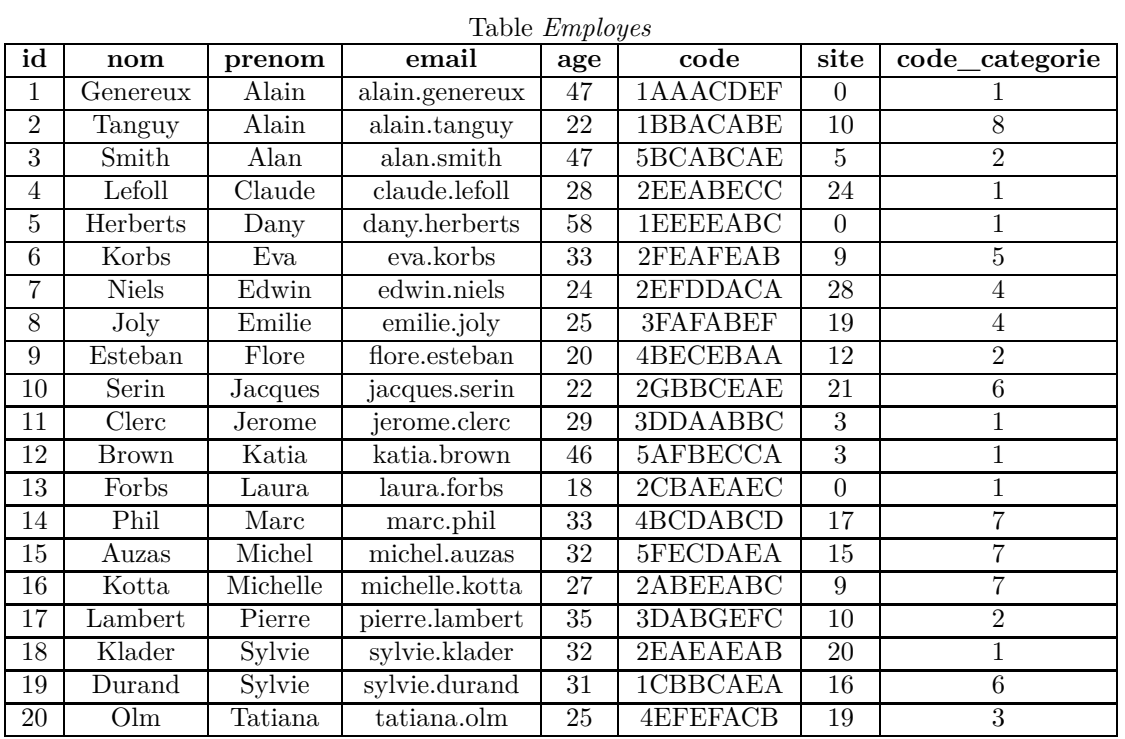

## **Base de données « Personnel »**

## Table *ListeCategories*

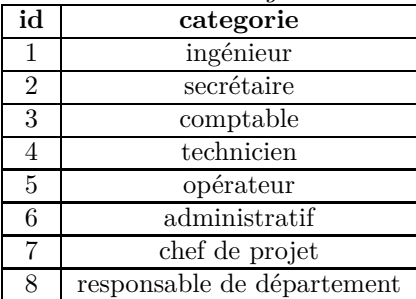